Considere a função zip já definida no Perlude:

zip [] [] = [] zip  $[] (y:ys) = []$ zip  $(x:xs)$   $\lceil \rceil = \lceil \rceil$ zip  $(x:xs)$   $(y:ys) = (x,y)$  :  $(zip xs ys)$ 

> Qual o seu tipo ? É total ou parcial ? Podemos trocar a ordem das equações ? Podemos dispensar alguma equação ? Será que podemos definir zip com menos equações ?

### Exercícios:

Indique todos os passos de redução envolvidos no cálculo da expressão:

#### $zip [1,2]$  "LMCC"

- Defina a função que faz o "zip" de 3 listas.
- Defina a função unzip :: [(a,b)] -> ([a],[b])

53

# Padrões sobre números naturais.

O Haskell aceita como um padrão sobre números naturais, expressões da forma:

 $($  variável + número\_natural )

Exemplos:

decTres  $(x+3) = x$ 

fact  $(n+1) = (n+1) * (fact n)$ 

fact  $0 = 1$ 

> fact 4 24 $\gt$  fact  $(-2)$ \*\*\* Exception: Non-exhaustive patterns in function fact

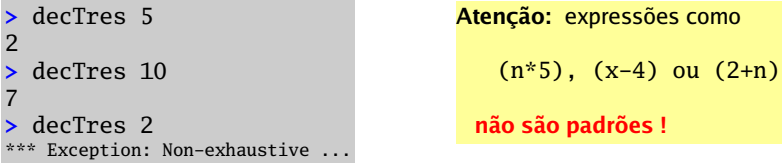

O que fazem estas funções ? Qual o seu tipo ? Estas funções serão totais ?

Trocando a ordem das equações, será que obtemos a mesma função ?

55

### As funções take e drop estão pré-definidas no Prelude da seguinte forma:

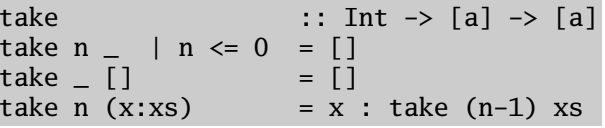

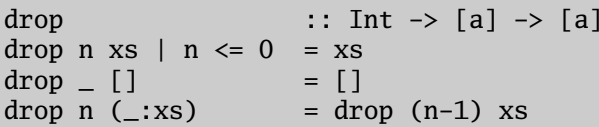

### Estas funções serão totais ?

Trocando a ordem das equações, será que obtemos a mesma função ?

Defina funções equivalentes utilizando padrões de números naturais.

### Mais alguma funções sobre listas pré-definidas no Prelude.

 $(x:-)$  !!  $0 = x$  $(-:xs)$  !!  $(n+1) = xs$  !! n

init  $[x] = []$ init  $(x:xs) = x : init xs$ 

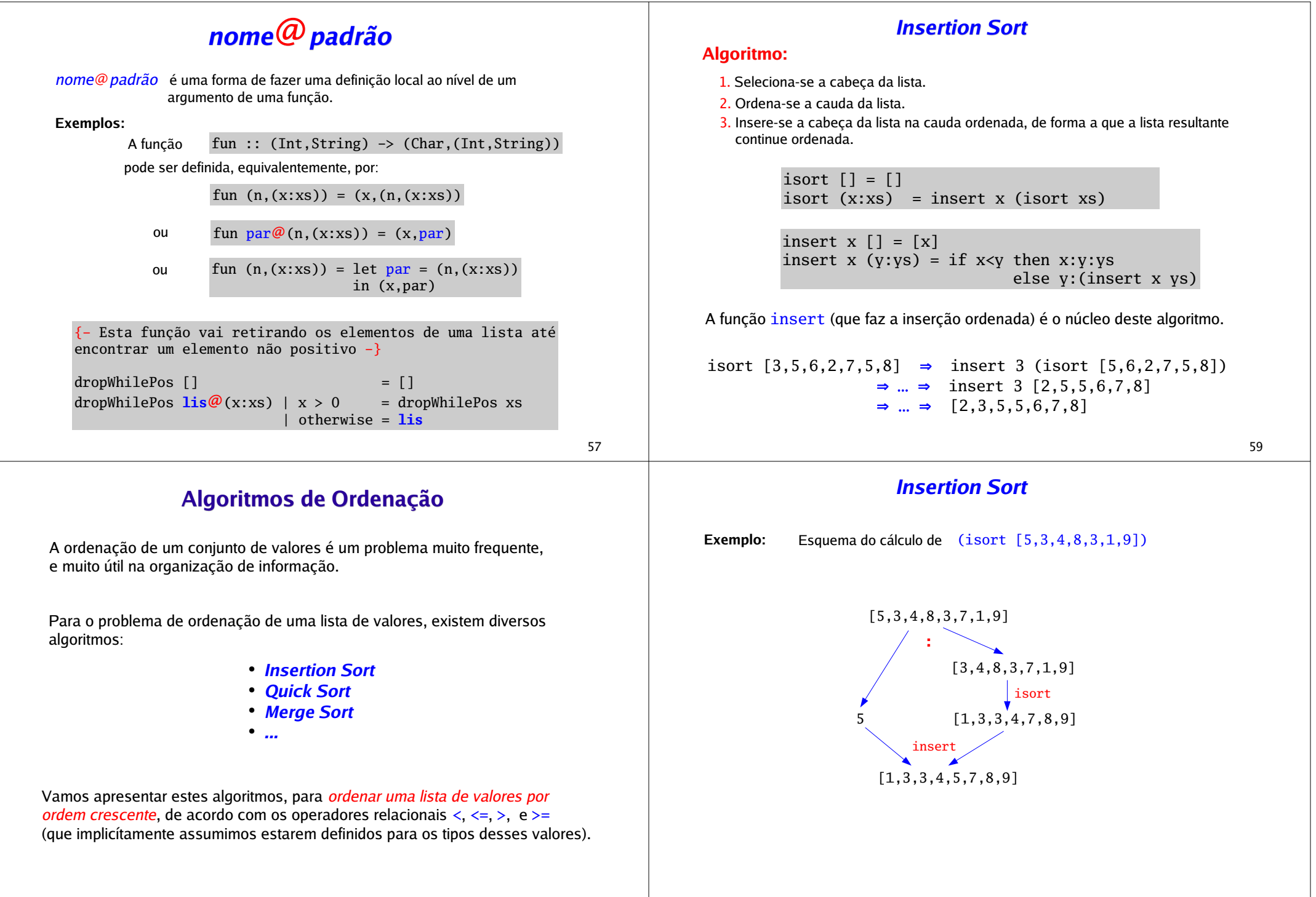

## Quick Sort

## Merge Sort

### Algoritmo:

- 1. Seleciona-se a cabeça da lista (como *pivot*) e parte-se o resto da lista em duas sublistas: uma com os elementos inferiores ao pivot, e outra com os elementos não inferiores.
- 2. Estas sublistas são ordenadas.
- 3.Concatena-se as sublistas ordenadas, de forma adquada, conjuntamente com o pivot.

qsort  $\lceil$  =  $\lceil$ qsort  $(x:xs) = qsort [ y | y \leftarrow xs, y \leftarrow x]$  $+$  [x]  $+$  qsort [ y | y <- xs, y > = x ]

Esta versão do qsort é pouco eficiente ...

Quantas travessias da lista se estão a fazer para partir a lista ?

```
qsort [5,3,4,8,3,7,1,9] ⇒
              ... ⇒ (qsort [3,4,3,1])++[5]++(qsort [8,7,9])
           \Rightarrow ... \Rightarrow [1,3,3,4] ++ [5] ++ [7,8,9]
           \Rightarrow ... \Rightarrow [1,3,3,4,5,7,8,9]
```
61

## **Ouick Sort**

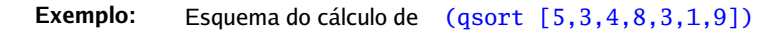

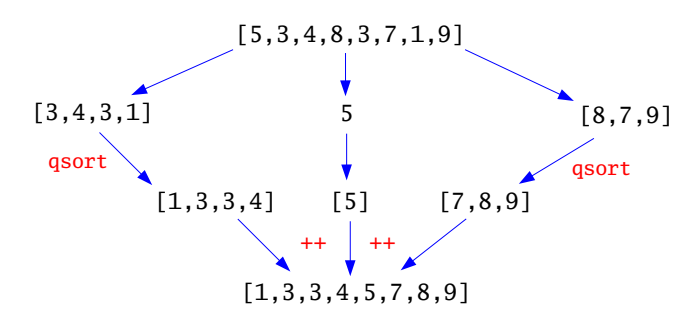

Uma versão mais eficiente (fazendo a partição da lista numa só passagem), pode ser:

 $parte$   $[$   $] = ([$   $]$ ,  $[$   $]$ ) parte x  $(y:ys)$  |  $y < x = (y:as,bs)$ | otherwise =  $(as, v:bs)$ where  $(as, bs) = parte x ys$ quicksort  $[1] = [1]$ quicksort  $(x:xs) = let (11,12) = parte x xs$ in (quicksort  $\overline{11}$ )++ $\overline{[x]}$ ++(quicksort  $\overline{12}$ )

### Algoritmo:

- 1. Parte-se a lista em duas sublistas de tamanho igual (ou quase).
- 2. Ordenam-se as duas sublistas.
- 3. Fundem-se as sublistas ordenadas, de forma a que a lista resultante fique ordenada.

merge  $\lceil$  1 = 1 merge  $1 \mid \cdot \mid = 1$ merge  $a\omega(x:xs)$   $b\omega(y:ys)$  |  $x < y$  = x: (merge xs b) otherwise =  $v:$  (merge a  $vs)$ 

```
msort \begin{bmatrix} 1 \\ 1 \end{bmatrix} = \begin{bmatrix} 1 \\ 1 \end{bmatrix}msort [x] = [x]msort xs = merge (msort xs1) (msort xs2)
where-- pouco eficiente ...
        k = (length x s) div 2
        xs1 = take k xsxs2 = drop k xs
```
Esta versão do msort é muito pouco eficiente ...

Quantas travessias da lista se está a fazer para partir a lista em duas ?

63

## Merge Sort

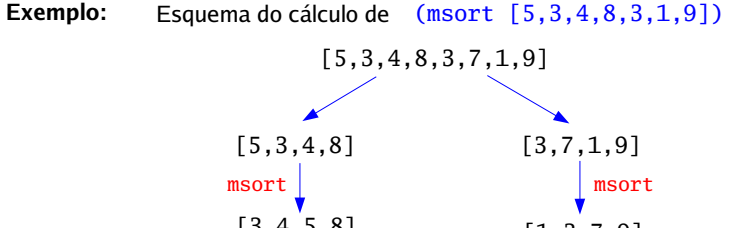

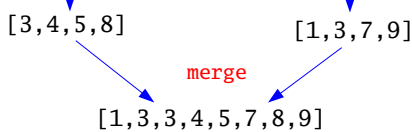

Uma versão mais eficiente (fazendo a partição da lista numa só passagem), pode ser:

 $split$   $[] = ([] , [])$ split  $(x:xs) = let (l,r) = split xs$ in  $(x:r,1)$ 

```
mergesort \begin{bmatrix} 1 \\ 1 \end{bmatrix} = \begin{bmatrix} 1 \\ 1 \end{bmatrix}mergesort [x] = [x]mergesort l = merge (mergesort 11) (mergesort 12)where (11,12) = split 1
```
62